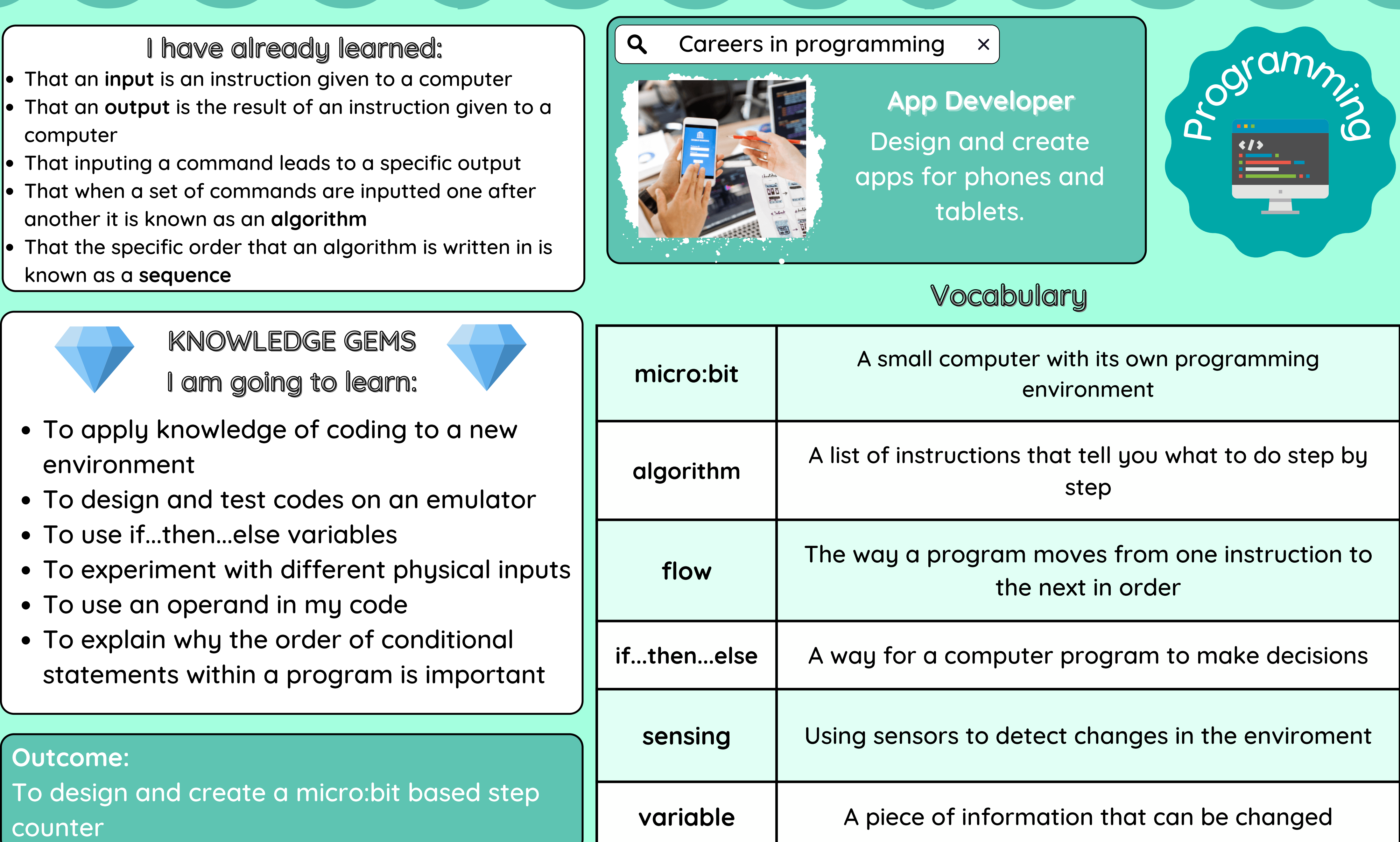

# Sensing Y56 - CYCLE B - SUMMER 2

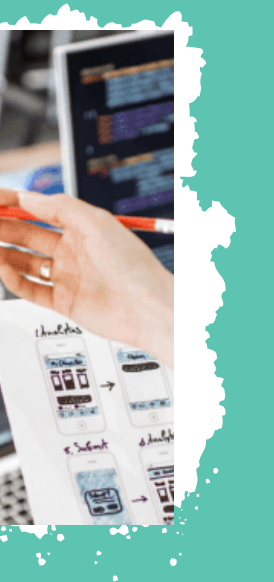

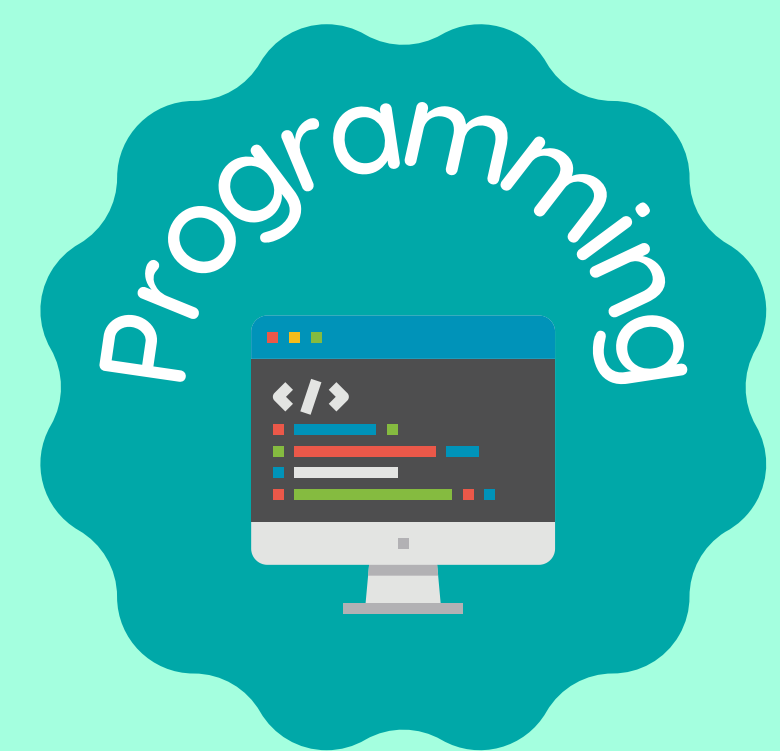

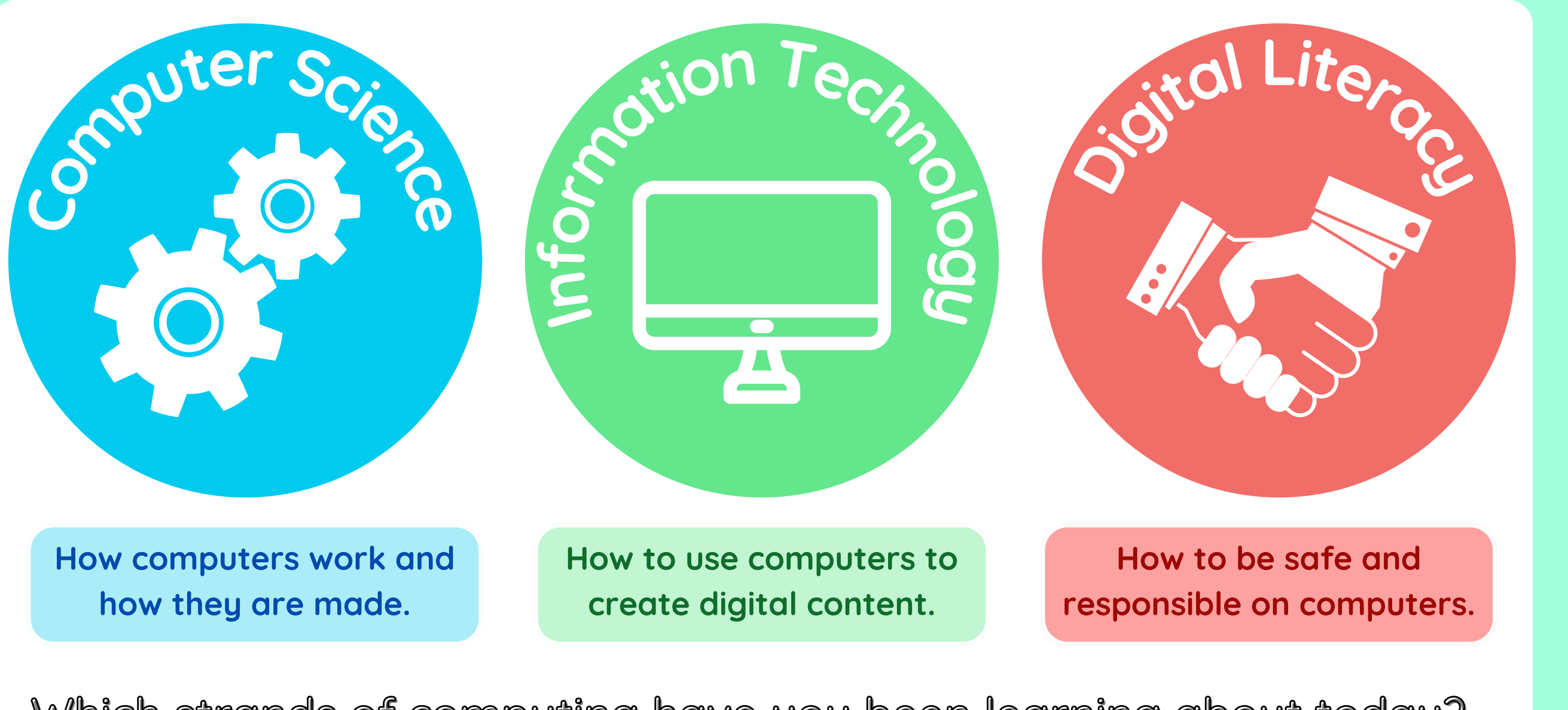

Which strands of computing have you been learning about today?

## **Building Blocks to E-Safety**

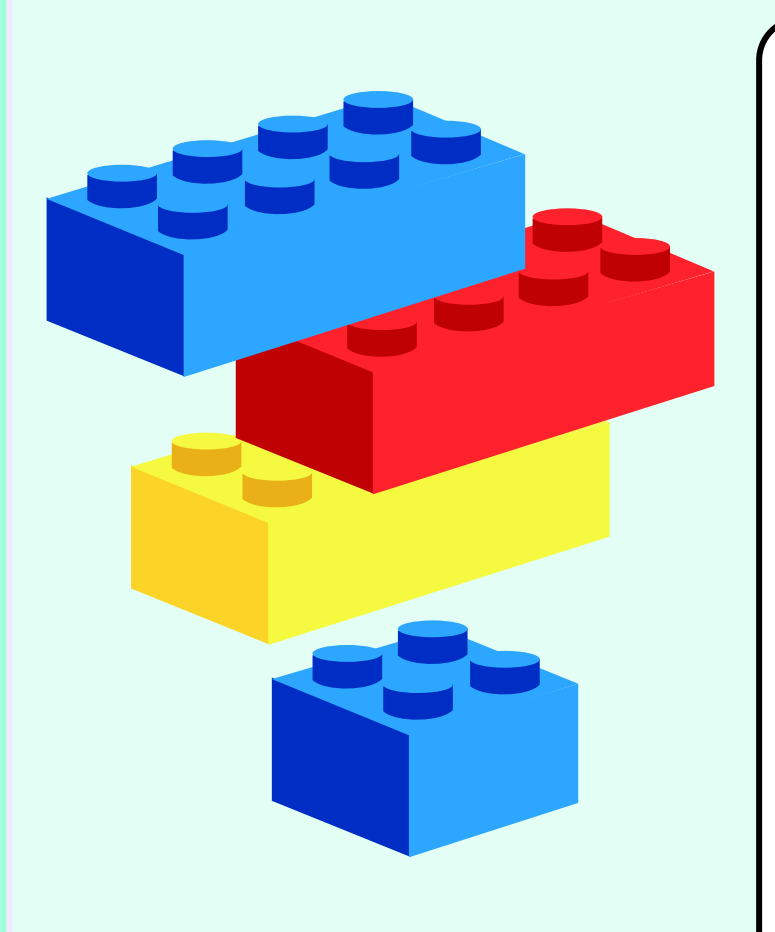

### **E-Safety Tips**

- Always ask a trusted adult's permission before using the internet, and let them know what you are going to do
- Be careful what you click on. Only visit websites that are safe and appropriate, and never click on links if you don't know what they are
- If something makes you uncomfortable, worried or upset, tell a trusted adult - they can help you to deal with the problem

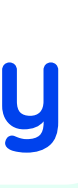

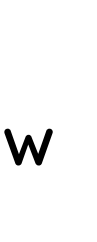

### **Useful Links**

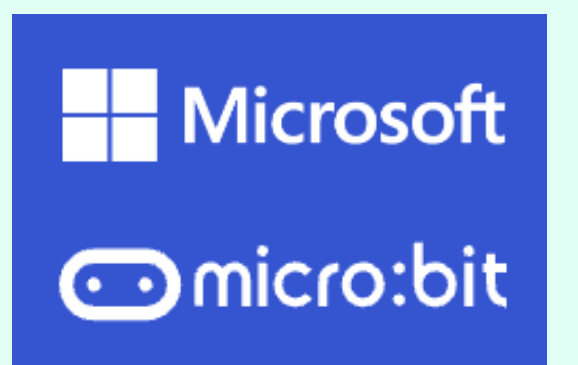

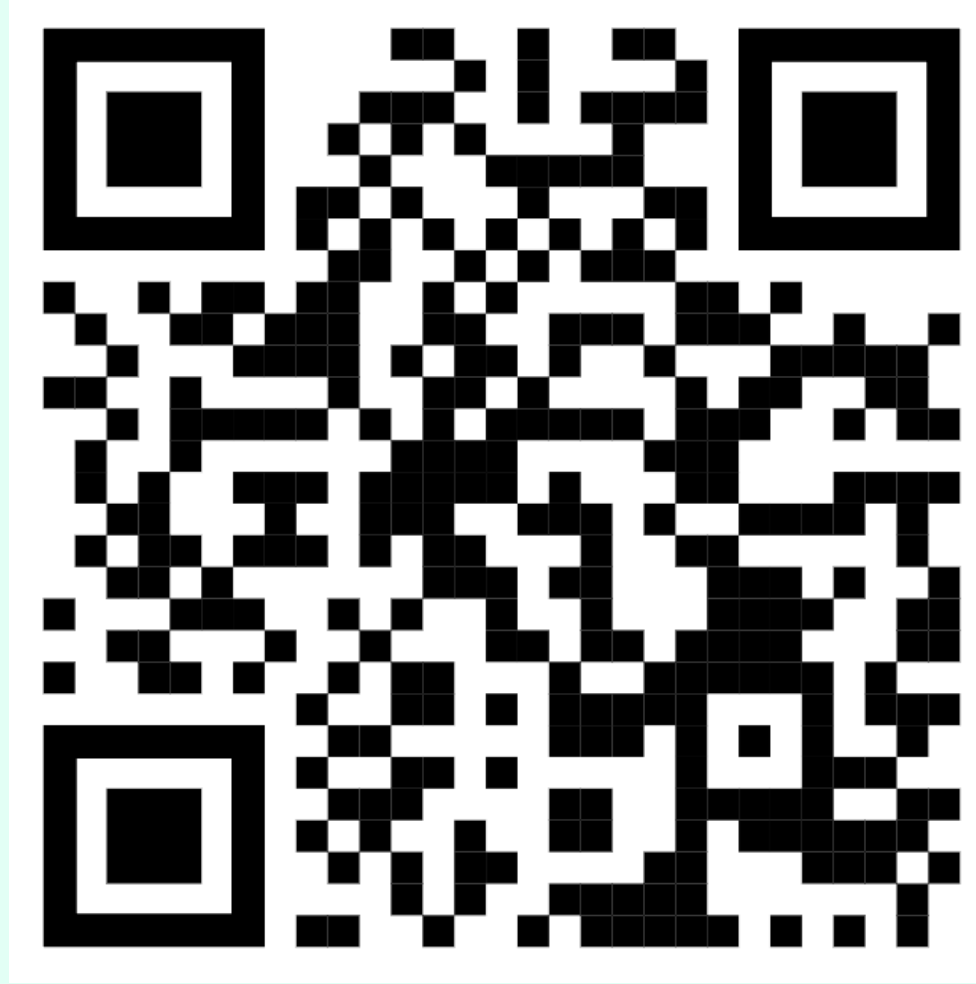

### **Try it at home!**

Use the micro:bit app above to create your own codes.

Test them on the emulator on the site.

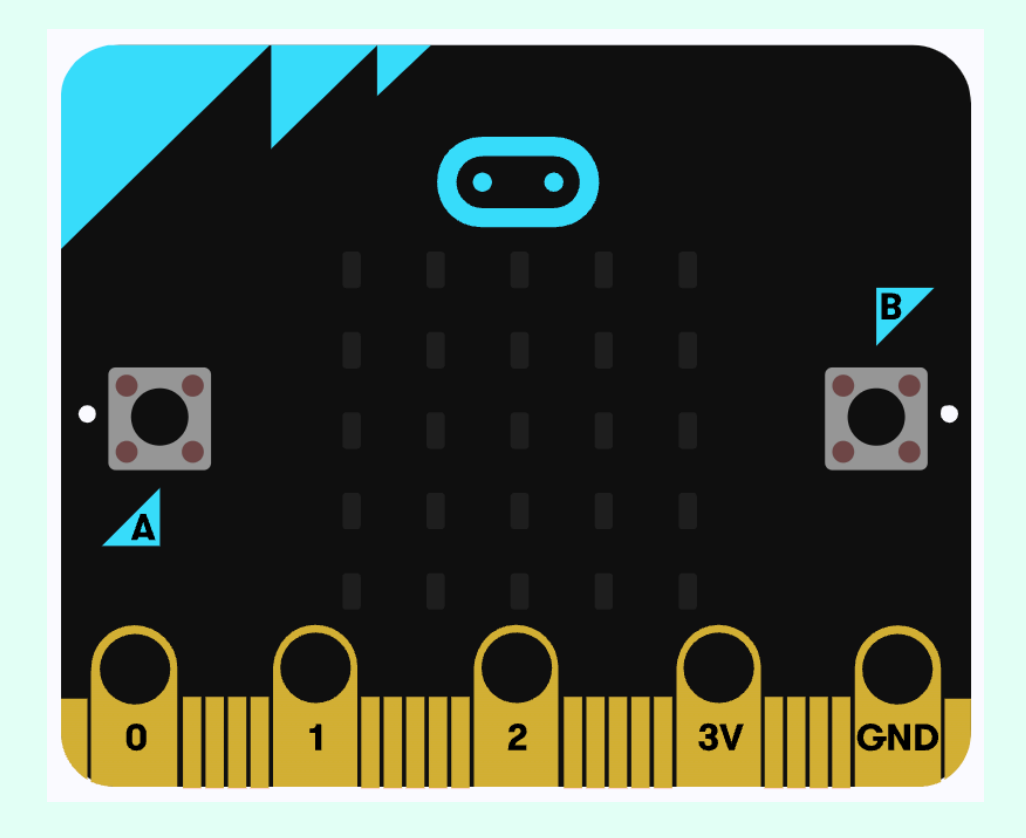